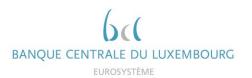

# Report AnaCredit

# Methodology used for the comparison between "AnaCredit" and S 1.1/ S 1.5 (BSI/MIR) reports from 2023/12 onwards

Version 4.23

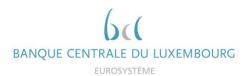

# **Summary of versions**

| Version | Date                | Comments                                                                                                    |
|---------|---------------------|----------------------------------------------------------------------------------------------------|
| 1.0.0   | 30 November<br>2020 | Initial Version                                                                                                    |
| 1.0.1   | 23 February 2021    | Update of the definitions of the aggregates Minor update on the "Maturity" calculation                                                                                                    |
| 1.0.2   | 5 August 2021       | The flag STTLD_FLG has been added to the BSI instruments identification flags                                                                                                    |
| 1.0.3   | 14 March 2022       | Minor general update                                                                                                    |
| 1.0.4   | 1 June 2022         | Update of the DQI calculation of the BSI comparison                                                                                                    |
| 2.0     | 22 June 2022        | Update of the DQI calculation of the BSI comparison                                                                                                    |
| 3.0     | 13 November<br>2023 | Small updates and introduction of flag "DBTR_RIAD_FND" Introduction of new MIR comparison Update of the DQI calculation                                                                                                    |
| 3.1     | 5 February 2024     | Minor update on IS_FRBRN_UNDR_MRKT_CNDTNS Update of the deadline for any corrections                                                                                                    |
| 3.2     | 28 February 2024    | Minor update on IS_FRBRN_UNDR_MRKT_CNDTNS                                                                                                    |
| 4.0     | 27 January 2025     | Update of MIR comparison scope, DQI thresholds and DQI calculations Update on the table of the items on the MIR comparison Update of the calculation of the BSI_AGGRGBL_BLNC and IMIR_AGGRGBL_BLNC_NEW_BSNSS Update on the following flags: MTRTY, RCGNTN_FLG, STTLD_FLG, IS_BSI_INSTRMNT, IS_PRTLY_TRNSFRD, APPLCBLTY_PRTLLY_TRNSFRRD, IMPRMNT_FLG, FR_VL_FLG, ACQSTN_PRC_FLG, DQ_FLG, IMIR_AMNT_CTGRY, IS_RVLVNG, IS_FRBRN_UNDR_MRKT_CNDTNS, NOT_BD_LN_FLG, IS_NOT_FRBRNC_BLW_MRKT_CNDTNS, IS_IMIR_ONA_INSTRMNT, IS_IMIR_NB_INSTRMNT |
| 4.1     | 31 March 2025       | Update of the following flags: NON_TRDTNLLY_SEC_FLG, IMPRMNT_FLG, FR_VL_FLG, ACQSTN_PRC_FLG, DQ_FLG                                                                                                    |
| 4.2     | 30 April 2025       | Precision of deadlines                                                                                                    |
| 4.3     | 30 May 2025         | Update on the following flags: INTR CMPNY FLG, IS PRTLY TRNSFRD, DQ FLG, IS_INCPTD, IS_IMIR_NEW_BSNSS, IS_IMIR_ONA_INSTRMNT, IS_IMIR_NB_INSTRMNT, IMIR_INSTRMNT_BLNC_NEW_BSNSS  Creation of new flags for better data quality issue identification: IS_INCPTD_LST_MNTH, IS_RNGTTD_LST_MNTH, IS_NOT_FCTRNG, IS_ONA_PSTV, IS_OBSA_PSTV, IS_UNSD_CRDT_LN  Renaming of flags: IS_FRBRN_UNDR_MRKT_CNDTNS to IS_RNGTTD                                                                                                    |

| AnaCredit | Methodology used for the comparison between "AnaCredit" and S 1.1/ S 1.5 (BSI/MIR) reports | 2 / 42 |
|-----------|--------------------------------------------------------------------------------------------|--------|
|-----------|--------------------------------------------------------------------------------------------|--------|

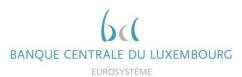

### **Contents**

| 1 | Intro | duction   |                                                            | 4  |
|---|-------|-----------|------------------------------------------------------------|----|
| 2 | Metl  | hodolog   | y                                                          | 4  |
|   | 2.1   | Basic     | principles                                                 | 4  |
|   | 2.2   | Comp      | arison with BSI (S 1.1)                                    | 5  |
|   |       | 2.2.1     | Calculation method                                         | 5  |
|   |       | 2.2.2     | Instruments excluded from BSI calculation                  | 10 |
|   |       | 2.2.3     | Solution indications                                       | 17 |
|   | 2.3   | Comp      | arison with MIR (S 1.5)                                    | 18 |
|   |       | 2.3.1     | Calculation method                                         | 18 |
|   |       | 2.3.2     | Instruments excluded from MIR                              | 26 |
|   |       | 2.3.3     | Solution indications                                       | 32 |
|   | 2.4   | Repor     | rts                                                        | 32 |
|   |       | 2.4.1     | Feedbacks provided                                         | 32 |
|   |       | 2.4.2     | Communication frequency and delay                          | 34 |
|   |       | 2.4.3     | Revision deadlines                                         | 34 |
| 3 | Con   | tact data | a at the BCL                                               | 34 |
| 4 | Ann   | exes      |                                                            | 35 |
|   | 4.1   | Gloss     | ary                                                        | 35 |
|   | 4.2   | Exam      | ples of feedback reports                                   | 36 |
|   |       | 4.2.1     | Example BSI / AnaCredit comparison ("Overview")            | 36 |
|   |       | 4.2.2     | Example of list of excluded instruments in BSI calculation | 37 |
|   |       | 4.2.3     | Example of list of included instruments in BSI calculation | 39 |
|   | 4.3   | Calcul    | lation of the BSI aggregable balance                       | 40 |
|   | 4.4   | Calcul    | lation of the MIR aggregable balance                       | 41 |

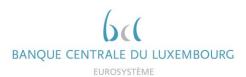

### 1 Introduction

The European Central Bank (ECB) and the national central banks (NCB) have introduced a quarterly comparison report between AnaCredit and the balance sheet items report (BSI / S 1.1). The main objective of these reports consists in evaluating the consistency between the reports and in verifying the completeness of AnaCredit data.

From 2021, the comparison report applies to all reporting agents reporting BSI data to the BCL. Moreover, from December 2023, a new comparison report between AnaCredit and interest rate data (MIR / S 1.5) has been put in place as well<sup>1</sup>.

In this context, the BCL wishes to inform its reporting agents of any inconsistencies detected in order to anticipate their corrections. It is important to note that the ECB relies on the reference data of the RIAD database for the classification of counterparties. It is therefore conceivable that DQIs considered acceptable at the BCL are not acceptable at the ECB. This discrepancy could possibly require a resubmission of the reporting agent.

# 2 Methodology

### 2.1 Basic principles

The comparison between AnaCredit and BSI reports comprises fourteen items ("aggregates") and one total item ("Total EA loans"). As for the comparison with MIR data, the three summary items have to be corrected from December 2023 onwards, while 43 sub-aggregates have to be corrected from March 2025 onwards. Data quality checks via data quality indicators (DQIs) on each of the items for the BSI comparison are applied from the reference month of March 2021 onwards.

The level of consistency of AnaCredit reports compared to BSI / S 1.1 and MIR / S 1.5 reports is assessed based on a DQI calculated by the BCL. The table below summarizes the qualitative requirements according to the reference periods.

| Items                     | From December 2023 |                      |
|---------------------------|--------------------|----------------------|
| BSI item "Total EA loans" | DQI < 0,75%        |                      |
| BSI items 1-12            | DQI < 2,5%         |                      |
| MIR Summary Items         | DQI < 2,5%         |                      |
| MIR Other Items           | DQI < 3%           | From 2025-03 onwards |

<sup>&</sup>lt;sup>1</sup> The comparison report between AnaCredit and MIR will only be sent to banks submitting the S 1.5 report in Luxembourg.

| AnaCredit | Methodology used for the comparison between "AnaCredit" and S 1.1/ S 1.5 (BSI/MIR) reports | 4 / 42 |
|-----------|--------------------------------------------------------------------------------------------|--------|
|-----------|--------------------------------------------------------------------------------------------|--------|

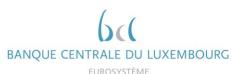

The DQI is calculated as the amount affected divided by the total outstanding nominal amount of the observed agent. Please find below the calculations for the different DQIs:

$$BSI\ DQI\ for\ Volumes = \frac{abs(AnaCredit\_Amount - BSI\_Amount)}{Outstanding\ nominal\ amount\ of\ OA}$$

$$MIR\ DQI\ for\ Interest\ Rates = \frac{MAX\_V*min\left(\frac{max(0,abs(AnaCredit_{IR} - MIR_{IR}) - T)}{0,01},1\right)}{Outstanding\ nominal\ amount\ of\ OA}$$

$$MIR\ DQI\ for\ Volumes = \frac{MIR\_Amount\_affected}{Outstanding\ nominal\ amount\ of\ OA}$$

, where MAX\_V = max(AnaCredit\_Amount, MIR\_Amount)

IR=Interest rate

OA=Observed agent

Amount= respective aggregable balance amounts

T= discrepancy allowed due to methodological differences defined by the ECB

We would like to remind you that all attributes and acceptable values are described more in detail in manual part II.

Please note that the threshold of 25 kEUR applied in AnaCredit does not exist in S 1.1 reporting. Therefore, the amount reported in AnaCredit should never be greater than the amount shown in report S 1.1.

### 2.2 Comparison with BSI (S 1.1)

#### 2.2.1 Calculation method

The aggregates calculated for the comparison of AnaCredit and BSI data are described in this chapter.

AnaCredit instruments are broken down based on the following attributes:

- Country (CNTRY), where:
  - CNTRY\_OA = the country of residence of the observed agent
  - CNTRY\_DBTR = the country of residence of the debtor
- Institutional sector (INSTTTNL\_SCTR), where:

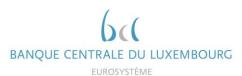

- INSTTTNL\_SCTR\_DBTR = the debtor's institutional sector
- Original maturity (MTRTY), where:

```
IF (CNTRY OA in {"LT", "GR"} AND TYP INSTRMNT IN {"Revolving credit other than overdrafts and credit card
debt", "Overdraft", "Credit card debt"}) OR (CNTRY OA = "AT" AND TYP INSTRMNT = "Credit card debt") OR
(CNTRY_OA = "PT" AND TYP_INSTRMNT = "Revolving credit other than overdrafts and credit card debt") THEN
MTRTY = "Up to 1 year";
ELSE IF NEVS_DT_LGL_FNL_MTRTY = "0" THEN DO;
      IF TYP INSTRMNT IN ("Revolving credit other than overdrafts and credit card debt", "Overdraft", "Credit
      card debt", "Credit lines other than revolving credit") OR (TYP_INSTRMNT = "Trade receivables" AND
      CNTRY_OA in {"CY", "FR", "IT", "AT"} ) OR (TYP_INSTRMNT = "Reverse repurchase agreements" AND
      CNTRY_OA = "AT") OR RPYMNT_RGHTS = "On demand or short notice" THEN MTRTY = "Up to 1 year";
      ELSE MTRTY = "Above 5 years";
      END:
ELSE DO:
      IF CNTRY_OA = "DE" THEN DO;
            ELSE IF DT_LGL_FNL_MTRTY - DT_STTLMNT < 1 year THEN MTRTY = "Up to 1 year";
            ELSE IF DT_LGL_FNL_MTRTY - DT_STTLMNT < 5 years THEN MTRTY = "Over 1 year and up to
            5 years";
            ELSE IF DT_LGL_FNL_MTRTY - DT_STTLMNT >= 5 years THEN MTRTY = "Above 5 years";
            ELSE MTRTY = "-":
      END:
      ELSE DO:
            ELSE IF DT_LGL_FNL_MTRTY - DT_STTLMNT <= 1 year THEN MTRTY = "Up to 1 year";
            ELSE IF DT_LGL_FNL_MTRTY - DT_STTLMNT <= 5 years THEN MTRTY = "Over 1 year and up
            to 5 years";
            ELSE IF DT_LGL_FNL_MTRTY - DT_STTLMNT > 5 years THEN MTRTY = "Above 5 years";
            ELSE MTRTY = "-";
      END;
END:
```

Type of instrument (TYP\_INSTRMNT)

Similarly, the BSI sub-aggregates are aggregated taking into account the following variables:

- Country
- Currency
- Sector
- Maturity

The sum of BSI aggregable balance of instruments granted to counterparties resident in the euro area ("Total EA loans") corresponds to the sum of the 14 aggregates mentioned above minus aggregates 1.1 and 12.

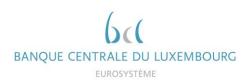

# Thus, the AnaCredit-BSI comparison will include the following 14 aggregates<sup>2</sup>:

| lt avec | D                                                     | AnaCredit                                                                                          | S 1.1 (BSI) Item 1-002000 |            |                                  |                                              |  |
|---------|-------------------------------------------------------|----------------------------------------------------------------------------------------------------|---------------------------|------------|----------------------------------|----------------------------------------------|--|
| Item    | Description                                           | Condition                                                                                          | Country                   | Currency   | Sector                           | Maturity                                     |  |
| 1.      | Loans to domestic MFIs                                | CNTRY_DBTR = CNTRY_OA  AND INSTTTNL_SCTR_DBTR IN {"S.121", "S.122", "S.123"}                       | LU                        | EUR<br>XX2 | 31000<br>32100<br>32200<br>33000 | I000-01A<br>I01A-02A<br>I02A-05A<br>I05A-999 |  |
| 1.1     | Loans to domestic central banks                       | CNTRY_DBTR = CNTRY_OA AND<br>INSTTTNL_SCTR_DBTR = "S.121"                                          | LU                        | EUR<br>XX2 | 31000                            | I000-01A<br>I01A-02A<br>I02A-05A<br>I05A-999 |  |
| 2.      | Loans to domestic general<br>government               | CNTRY_DBTR = CNTRY_OA  AND INSTTTNL_SCTR_DBTR IN {"S.1311", "S.1312", "S.1313", "S.1314"}          | LU                        | EUR<br>XX2 | 11000<br>12000                   | I000-01A<br>I01A-02A<br>I02A-05A<br>I05A-999 |  |
| 4.1     | Loans to domestic NFCs, up to 1<br>year               | CNTRY_DBTR. = CNTRY_OA  AND INSTTTNL_SCTR_DBTR = "S11"  AND MTRTY = "Up to 1 year"                 | LU                        | EUR<br>XX2 | 21000                            | I000-01A                                     |  |
| 4.2     | Loans to domestic NFCs, over 1 year and up to 5 years | CNTRY_DBTR = CNTRY_OA  AND INSTTTNL_SCTR_DBTR = "S11"  AND MTRTY = "Over 1 year and up to 5 years" | LU                        | EUR<br>XX2 | 21000                            | I01A-02A<br>I02A-05A                         |  |

<sup>&</sup>lt;sup>2</sup> Loans to debtors belonging to the institutional sector S.15 are excluded from the comparison.

| AnaCredit | Methodology used for the comparison between "AnaCredit" and S 1.1/ S 1.5 (BSI/MIR) reports | 7 / 42 |
|-----------|--------------------------------------------------------------------------------------------|--------|
|-----------|--------------------------------------------------------------------------------------------|--------|

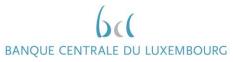

| 4.3 | Loans to domestic NFCs, over 5 years                                                | CNTRY_DBTR = CNTRY_OA  AND INSTTTNL_SCTR_DBTR = "S11"  AND MTRTY = "Above 5 years"                                                         | LU | EUR<br>XX2 | 21000                            | I05A-999                                     |
|-----|-------------------------------------------------------------------------------------|----------------------------------------------------------------------------------------------------|----|------------|----------------------------------|----------------------------------------------|
| 5.  | Loans to other euro area MFIs (excluding Luxembourg)                                | CNTRY_DBTR <> CNTRY_OA  AND (CNTRY_DBTR IN {Euro area countries})  AND INSTTTNL_SCTR_DBTR IN {"S.121", "S.122", "S.123"}                   | Х3 | EUR<br>XX2 | 31000<br>32100<br>32200<br>33000 | I000-01A<br>I01A-02A<br>I02A-05A<br>I05A-999 |
| 6.  | Loans to other euro area general government (excluding Luxembourg)                  | CNTRY_DBTR <> CNTRY_OA  AND (CNTRY_DBTR IN {Euro area countries})  AND INSTTTNL_SCTR_DBTR IN {"S.1311", "S.1312", "S.1313", "S.1314"}      | X3 | EUR<br>XX2 | 11000<br>12000                   | I000-01A<br>I01A-02A<br>I02A-05A<br>I05A-999 |
| 8.1 | Loans to other euro area NFCs (excluding Luxembourg), up to 1 year                  | CNTRY_DBTR <> CNTRY_OA AND CNTRY_DBTR IN {Euro area countries} AND INSTTTNL_SCTR_DBTR = "S.11" AND MTRTY = "Up to 1 year"                  | X3 | EUR<br>XX2 | 21000                            | I000-01A                                     |
| 8.2 | Loans to other euro area NFCs (excluding Luxembourg), over 1 year and up to 5 years | CNTRY_DBTR <> CNTRY_OA AND CNTRY_DBTR IN {Euro area countries} AND INSTTTNL_SCTR_DBTR = "S.11" AND MTRTY = "Over 1 year and up to 5 years" | Х3 | EUR<br>XX2 | 21000                            | I01A-02A<br>I02A-05A                         |
| 8.3 | Loans to other euro area NFCs<br>(excluding Luxembourg), over 5<br>years            | CNTRY_DBTR <> CNTRY_OA AND CNTRY_DBTR IN {Euro area countries} AND INSTTTNL_SCTR_DBTR = "S.11" AND MTRTY = "Above 5 years"                 | Х3 | EUR<br>XX2 | 21000                            | I05A-999                                     |

| AnaCredit | Methodology used for the comparison between "AnaCredit" and S 1.1/ S 1.5 (BSI/MIR) reports | 8 / 42 |
|-----------|--------------------------------------------------------------------------------------------|--------|
|-----------|--------------------------------------------------------------------------------------------|--------|

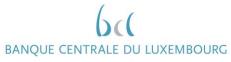

| 9.  | Loans to euro area OFIs and non-<br>MMF investment funds               | CNTRY_DBTR IN {Euro area countries}  AND INSTTTNL_SCTR_DBTR IN {"S.124", "S.125", "S.126", "S.127"} | LU<br>X3 | EUR<br>XX2 | 41000<br>42000<br>43000<br>44000                                     | I000-01A<br>I01A-02A<br>I02A-05A<br>I05A-999 |
|-----|------------------------------------------------------------------------|----------------------------------------------------------------------------------------------------|----------|------------|----------------------------------------------------------------------|----------------------------------------------|
| 10. | Loans to EA ICPFs (euro area insurance corporations and pension funds) | CNTRY_DBTR IN {Euro area countries} AND INSTTTNL_SCTR_DBTR IN {"S.128", "S.129"}                    | LU<br>X3 | EUR<br>XX2 | 45000<br>46000                                                       | I000-01A<br>I01A-02A<br>I02A-05A<br>I05A-999 |
| 12. | Loans to the rest of the world                                         | CNTRY_DBTR NOT IN {Euro area countries}                                                             | X4       | EUR<br>XX2 | 11000<br>12000<br>21000<br>31000<br>32100<br>32200<br>33000<br>40000 | I000-01A<br>I01A-02A<br>I02A-05A<br>I05A-999 |

| AnaCredit | Methodology used for the comparison between "AnaCredit" and S 1.1/ S 1.5 (BSI/MIR) reports | 9 / 42 |  |
|-----------|--------------------------------------------------------------------------------------------|--------|--|
|-----------|--------------------------------------------------------------------------------------------|--------|--|

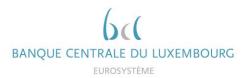

### 2.2.2 Instruments excluded from BSI calculation

It is important to note that only instruments eligible for BSI and meeting a certain level of quality are considered in the calculation of aggregates. In this regard, flags have been created in order to i) identify BSI instruments and to ii) check the data quality. The methodology is described in detail below.

### 2.2.2.1 BSI instruments identification flags

Four flags are calculated to determine the eligibility of instruments for the calculation of BSI aggregates and they can take the value of:

- 1 (included for the calculation of BSI aggregates)
- 0 (excluded for the calculation of BSI aggregates)
- -1 (attribute missing)

Instruments for which at least one flag equals 0 or -1 are excluded from the calculation of the aggregates. These instruments are therefore listed in the excluded instruments sheet. The data should be checked and, if necessary, corrected.

### • IS NOT FDCRY

Only non-fiduciary instruments are considered in the calculation of BSI aggregates.

```
IF FDCRY = "Non-fiduciary instrument" THEN IS_NOT_FDCRY = 1;
ELSE IF FDCRY = "Fiduciary instrument" THEN IS_NOT_FDCRY = 0;
ELSE IS_NOT_FDCRY = -1;
```

### • RCGNTN FLG

Fully derecognized instruments are not considered in the calculation of BSI aggregates, except for "intra-company" instruments.

```
IF RCGNTN_STTS is Null THEN RCGNTN_FLG = -1;

ELSE IF RCGNTN_STTS in {"Entirely recognised", "Recognised to the extent of the institution's continuing involvement"} THEN RCGNTN_FLG = 1;

ELSE RCGNTN_FLG = 0;
```

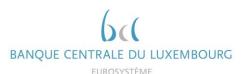

### • INTR CMPNY FLG

All "intra-company" instruments are included in the calculation of the BSI aggregates, including fully derecognized instruments.

IF HD OFFC UNDRT ID DBTR is not NULL AND HD OFFC UNDRT ID DBTR = HD OFFC UNDRY ID OA THEN INTR CMPNY FLG = 1;

ELSE INTR\_CMPNY\_FLG = 0;IF HD\_OFFC\_UNDRT\_ID\_DBTR is NULL AND HD OFFC UNDRT ID OA is NULL **THEN** INTR CMPNY FLG = 0;

ELSE IF HD\_OFFC\_UNDRT\_ID\_DBTR = HD\_OFFC\_UNDRT\_ID\_OA OR ENTTY\_ID\_DBTR = HD OFFC UNDRT ID OA OR HD OFFC UNDRT ID DBTR = ENTTY ID OA THEN

#### Where:

- HD\_OFFC\_UNDRT\_ID\_DBTR = debtor's head office identifier
- HD OFFC UNDRT ID OA = observed agent's head office identifier
- ENTTY\_ID\_DBTR = entity id of the debtor
- -ENTTY ID OA = entity id of the observed agent

### • NON\_TRDTNLLY\_SEC\_FLG

This flag on traditional securitisation does not apply to Luxembourgish observed agents.

```
IF CNTRY OA = "Ireland" AND TYP SCRTSTN = "Traditional securitisation" THEN
NON_TRDTNLLY_SEC_FLG = 0;
ELSE NON_TRDTNLLY_SEC_FLG = 1;
```

### • STTLD FLG

Instruments, which have not been settled, are not considered in the calculation of BSI aggregates.

```
IF DT_STTLMNT is Null THEN STTLD_FLG = -1;
ELSE IF DT STTLMNT <= DT RFRNC AND NEVS DT STTLMNT <> "0" THEN
STTLD_FLG = 1;
ELSE STTLD_FLG = 0;
```

Finally, the flag on the BSI eligibility of an instrument in AnaCredit is calculated taking into account the results of the four flags described above:

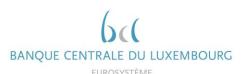

```
IF IS_NOT_FDCRY = 1 AND NON_TRDTNLLY_SEC_FLG = 1 AND (RCGNTN_FLG = 1 OR
(RCGNTN_FLG = 0 AND INTR_CMPNY_FLG = 1) AND STTLD_FLG = 1 THEN
IS_BSI_INSTRMNT = 1;
ELSE IS_BSI_INSTRMNT = 0;
```

All instruments whose flag "IS\_BSI\_INSTRMNT" is equal to 1 are taken into account when calculating BSI aggregates. Conversely, instruments with a flag equal to 0 or -1 are excluded from the calculation. These are listed in the feedback "BSI\_EXC\_INSTRMNT".

### 2.2.2.2 Data quality flags

Similar to the BSI instrument identification flags described above, the data quality flags are first calculated individually before they are added to the global flag. The latter indicates whether the data quality of an instrument is sufficient to be included in the BSI aggregates. The data quality flags can take three values:

- 1 (the quality is good)
   No correction is expected.
- 0 (quality cannot be measured)
   It is up to the reporting agent to verify the data if a difference is noted in the DQI.
- -1 (an error was detected)

Instruments for which at least one flag equals 0 or -1 are excluded from the calculation of the aggregates. These instruments are therefore listed in the excluded instruments sheet. The data should be checked and, if necessary, corrected.

IS ACCNTNG RPRTD

This flag checks if accounting data has been reported.

```
IF INSTRMNT.INSTRMNT_ID EXISTS IN ACCORDING.INSTRMNT_ID THEN
IS_ACCORDING_RPRTD = 1;
ELSE IS_ACCORDING_RPRTD = -1;
```

• IS\_PRTLY\_TRNSFRD

This flag checks if the instrument has been partially transferred.

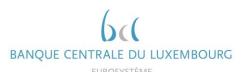

IF <u>NEVS</u>\_OTSTNDNG\_NMNL\_AMNT is <u>not</u> Null OR <u>NEVS</u>\_TRNSFRRD\_AMNT is <u>not</u> Null OR OTSTNDNG\_NMNL\_AMNT < TRNSFRRD\_AMNT THEN IS\_PRTLY\_TRNSFRD = -1;

**ELSE IF** OTSTNDNG\_NMNL\_AMNT = TRNSFRRD\_AMNT **OR** TRNSFRRD\_AMNT = 0 **THEN** IS PRTLY TRNSFRD = 0:

ELSE IF OTSTNDNG\_NMNL\_AMNT > TRNSFRRD\_AMNT > 0 THEN IS\_PRTLY\_TRNSFRD = 1;

**ELSE** IS\_PRTLY\_TRNSFRD = 0-1;

### APPLCBLTY\_PRTLLY\_TRNSFRRD

This flag checks if the partially transferred flag is applicable.

```
IF CNTRY_OA <> "ES" THEN APPLCBLTY_PRTLLY_TRNSFRRD = 1;
ELSE APPLCBLTY_PRTLLY_TRNSFRRD = 0;
```

### • IMPRMNT FLG

This flag checks if the instrument has been impaired.

```
IF (CNTRY_OA= "FI" AND ACCMLTD_IMPRMNT is not NULL) OR (CNTRY_OA= "DE" AND ACCMLTD_IMPRMNT is not NULL AND IMPRMNT_ASSSSMNT_MTHD = "Individually assessed") THEN IMPRMNT_FLG = 1;

ELSE IMPRMNT_FLG = 0;
```

### • FR\_VL\_FLG

This flag checks if a instrument has to be accounted for at fair value.

```
IF CNTRY_OA in {"DE","FI"} AND ACCMLTD_CHNGS_FV_CR is not NULL THEN
FR_VL_FLG = 1;
ELSE FR_VL_FLG = 0;
```

### ACQSTN\_PRC\_FLG

This flag checks if the instrument has to transformed into the acquisition price.

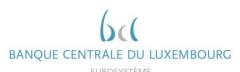

IF (CNTRY\_OA in {"AT","BE","DE","SI"} AND FV\_CHNG\_CR\_BFR\_PRCHS is not NULL) OR (CNTRY\_OA = "IT" AND FV\_CHNG\_CR\_BFR\_PRCHS is not NULL AND DT\_RFRNC < 202201)THEN ACQSTN\_PRC\_FLG = 1;

**ELSE** ACQSTN\_PRC\_FLG = 0;

### • IS JNT LBLTY RPRTD ALL

This flag checks whether joint liabilities have been reported for each pair instrument-debtor.

```
IF JNT_LBLTY_AMNT is not NULL THEN IS_JNT_LBLTY_RPRTD_ALL_PRP = 1;
ELSE IS_JNT_LBLTY_RPRTD_ALL_PRP = -1;
```

The flag below checks that if no joint liability is reported, the number of debtors linked to the instrument is equal to 1. If this condition is not met (i.e. more than one debtor is linked to the instrument), then the flag is equal to -1.

```
IF min(IS_JNT_LBLTY_RPRTD_ALL_PRP) = 1 THEN IS_JNT_LBLTY_RPRTD_ALL = 1;
ELSE IF min(IS_JNT_LBLTY_RPRTD_ALL_PRP) = -1 AND NMBR_DBTRS = 1 THEN
IS_JNT_LBLTY_RPRTD_ALL = 0;
ELSE IS_JNT_LBLTY_RPRTD_ALL = -1;
```

### Where:

- NMBR DBTRS = the number of debtors in an instrument
- IS\_JNT\_LBLTY\_CMPLT

This flag checks if the sum of joint liability amount is greater or equal to the outstanding nominal amount for multi-debtor instruments.

```
IF NMBR_DBTRS > 1 AND IS_JNT_LBLTY_RPRTD_ALL =-1 THEN
IS_JNT_LBLTY_CMPLT = -1;
ELSE IF NMBR_DBTRS > 1 AND sum(JNT_LBLTY_AMNT) => OTSTNDNG_NMNL_AMNT
THEN IS_JNT_LBLTY_CMPLT = 1;
ELSE IF NMBR_DBTRS > 1 AND sum(JNT_LBLTY_AMNT) < OTSTNDNG_NMNL_AMNT
THEN IS_JNT_LBLTY_CMPLT = 0;</pre>
```

### • IS\_JNT\_LBLTY\_CN\_ONA

This flag checks whether the maximum amount of all joint liabilities of an instrument is less than or equal to the outstanding nominal amount.

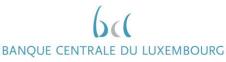

```
IF max(JNT_LBLTY_AMNT) <= OTSTNDNG_NMNL_AMNT THEN
IS_JNT_LBLTY_CN_ONA = 1;
ELSE IS_JNT_LBLTY_CN_ONA = -1;</pre>
```

### IS\_DBTR\_NOT\_THE\_OA

This flag verifies that the observed agent<sup>3</sup> is not the debtor of the instrument.

```
IF DBTR_RIAD <> OBSRVD_AGNT_CD THEN IS_DBTR_NOT_THE_OA = 1;
ELSE IS_DBTR_NOT_THE_OA = -1;
```

#### Where:

- DBTR RIAD = RIAD identifier of the debtor

### • IS\_INSTTTNL\_SCTR\_RPRTD

This flag checks whether the institutional sector of the debtor has been reported.

```
IF INSTTTNL_SCTR_DBTR is not NULL THEN IS_INSTTTNL_SCTR_RPRTD = 1;
ELSE IS_INSTTTNL_SCTR_RPRTD = -1;
```

#### Where:

- INSTTTNL\_SCTR\_DBTR = institutional sector of the debtor
- IS\_DBTR\_CNTRY\_RPRTD

This flag checks whether the country of residence of the debtor has been reported.

```
IF CNTRY_DBTR is not NULL THEN IS_DBTR_CNTRY_RPRTD = 1;
ELSE IS_DBTR_CNTRY_RPRTD = -1;
```

#### Where:

CNTRY\_DBTR = country of residence of the debtor

### • IS DT LGL FNL MTRTY RPRTD

This flag checks whether the date of legal final maturity has been reported.

<sup>&</sup>lt;sup>3</sup> The attribute "OBSRVD\_AGNT\_CD" depicts the RIAD identifier of the observed agent.

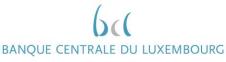

```
IF DT_LGL_FNL_MTRTY is NULL AND NEVS_DT_LGL_FNL_MTRTY is NULL THEN IS_DT_LGL_FNL_MTRTY_RPRTD = -1;

ELSE IS_DT_LGL_FNL_MTRTY_RPRTD = 1;
```

Most of the flags described above are used to identify quality issues. If one of the below flags is equal to -1, the data quality for a specific instrument is insufficient and the instrument is excluded from the BSI calculation. The data quality is summarized in the following flag:

```
IF IS_ACCNTNG_RPRTD = -1
OR IS_JNT_LBLTY_RPRTD_ALL_= -1
OR IS_JNT_LBLTY_CMPLT = -1
OR IS_JNT_LBLTY_CN_ONA = -1
OR IS_DBTR_NOT_THE_OA = -1
OR IS_INSTTTNL_SCTR_RPRTD = -1
OR IS_DBTR_CNTRY_RPRTD = -1
OR IS_DT_LGL_FNL_MTRTY_RPRTD = -1 OR VLDTN_RLS = -1
THEN DQ_FLG = -1;
ELSE DQ_FLG = 1;
```

In addition to the flags calculated above, some validation rules are also provided in the form of flags (grouped under "VLDTN\_RLS" in the box above). This is the result of data quality checks on attributes necessary for the mapping of a counterparty to RIAD. If one of these flags is equal to 1, then the counterparty cannot be associated with a counterparty in RIAD and the instruments linked to these counterparties are excluded from the calculation of the aggregates.

Finally, the feedback sheet "BSI\_EXC\_INSTRMNT" also contains the flag "DBTR\_RIAD\_FND", tells the reporting agent if a RIAD code has been found for the counterparty or not. In the case where no code was found, the reporting agent should verify the identification of the counterparty and in the case where no error is spotted contact <a href="mailto:sig@bcl.lu">sig@bcl.lu</a>, with the concerned counterparty.

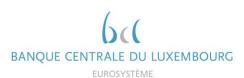

#### 2.2.3 Solution indications

There are many sources of inconsistency between reports. Below are listed some recurring errors.

#### 1 Insufficient data quality

Insufficient data quality is highlighted by the flags in chapter 2.2.2.2. Data with errors should be analysed first. As a first step, it is recommended to focus on instruments with a high outstanding nominal amount. In fact, the more the quality of an instrument with a high outstanding amount improves, the greater the impact on the DQI. It is for this reason that the instruments are sorted in descending order compared to the outstanding nominal amount in the feedback "BSI EXC INSTRMNT".

The most frequent quality deficiencies are as follows:

- Country not reported
- National identifier not reported
- National identifier type not reported and/or inconsistent national identifier
- The sum of the outstanding nominal amounts is equal to the sum of the transferred amounts

#### 2 The portfolio is incomplete (non-reported instruments)

If the total BSI aggregable balance of instruments listed in the excluded instruments sheet does not explain the difference between BSI and AnaCredit aggregates, then it is very likely that part of the AnaCredit portfolio has not been reported.

However, inconsistencies can be detected without requiring corrections. These are mainly reporting agents whose portfolio contains a large number of instruments with an outstanding nominal amount of less than 25 kEUR.

We would also like to remind you that intra-group and interbank instruments as well as positions with the BCL must be reported in AnaCredit.

#### 3 Some counterparties were broken down incorrectly (diverging institutional sector or country)

When inconsistencies detected at the level of the sub-aggregates are substantial while the totals are very similar, it is very likely that the classification of the counterparties is not correct (e.g. a non-financial corporation reported with an institutional sector "S.121").

#### Some instruments were broken down incorrectly (diverging maturities) 4

The maturity of the instruments is calculated by subtracting the settlement date (DT\_STTLMNT) from the legal final maturity date (DT\_LGL\_FNL\_MTRTY). If the maturity aggregates (sections 4.1, 4.2, 4.3, 8.1, 8.2 and 8.3) present inconsistencies, we encourage you to check the two corresponding attributes and align them with the deadlines calculated for the BSI report.

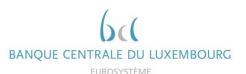

### 2.3 Comparison with MIR (S 1.5)

### 2.3.1 Calculation method

The AnaCredit-MIR comparison compares the average interest rates, weighted by the BSI aggregable balance<sup>4</sup> for the stock positions, while also looking at the average interest rates for new business loans and its volumes (MIR\_AGGRGBL\_BLNC\_NB<sup>5</sup>):

$$Interest\ Rate\ on\ stock\ postions = \frac{\Sigma (BSI\_AGGRGBL\_BLNC*\ ANNLSD\_AGGRD\_RT)}{\Sigma (BSI\_AGGRGBL\_BLNC)}$$

$$Interest \ Rate \ on \ new \ business = \frac{\varSigma(MIR\_AGGRGBL\_BLNC\_NB * \ ANNLSD\_AGGRD\_RT)}{\varSigma(MIR\_AGGRGBL\_BLNC\_NB)}$$

Volumes of new business =  $\Sigma(MIR\_AGGRGBL\_BLNC\_NB)$ 

These aggregates are limited to euro-denominated instruments, the debtors of which are non-financial corporations resident in the euro area. Instruments are broken down using the following elements:

- Type of instrument
- Repayment rights
- Maturity
- Amount category

- If the instrument is settled
- If the interest rate is reported
- If it a new business loan
- Initial rate fixation

•

<sup>&</sup>lt;sup>4</sup> In its simplest form, the BSI aggregable balance consists of the outstanding nominal amount. The detailed calculation of the aggregable balance can found in annex 4.3 of this document.

<sup>&</sup>lt;sup>5</sup> Calculation of IMIR\_AGGRGBL\_BLNC\_NEW\_BSNSS defined in annex 4.3 of this document.

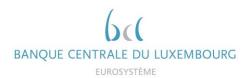

The table below shows the 3 items, which are to be corrected from December 2023 onwards, and the 43 additional items, which are to be corrected from March 2025 onwards (From the S 1.5 Table we consider only the data types AMT and TCA / For AnaCredit we only consider instruments denominated in EUR):

|      |                  | AnaCredit                                                                                                  |       |         | S 1.5 (MIR)                      |         |                                  |                                                                                  |                   |  |  |  |
|------|------------------|----------------------------------------------------------------------------------------------------|-------|---------|----------------------------------|---------|----------------------------------|----------------------------------------------------------------------------------|-------------------|--|--|--|
| Item | Item Description | Condition                                                                                                  | SSTAB | Country | Rubrique                         | Secteur | Initial<br>maturity              | Initial rate<br>periode                                                          | Amount category   |  |  |  |
| 1    |                  | CNTRY_DBTR IN {"Euro area"} AND INSTTTNL_SCTR_DBTR = "S.11" AND IS_IMIR_ONA_INSTRMNT = "1"                 | 1E    | X2      | 1-002000                         | 21000   | 1000-01A<br>101A-05A<br>105A-999 | FIT999-999                                                                       | Total             |  |  |  |
| 3    |                  | st rate: loans to AND INSTTTNL_SCTR_DBTR = "S.11"                                                          | 3N    | X2      | 1-002000                         | 21000   | 1999-999                         | FIT000-03M<br>FIT03M-01A<br>FIT01A-03A<br>FIT03A-05A<br>FIT05A-10A<br>FIT10A-999 | AAA<br>BBB<br>CCC |  |  |  |
|      |                  |                                                                                                    | 3N    | X2      | 1-CP2000<br>1-CD2000<br>1-RD2000 | 21000   | 1999-999                         | FIT999-999                                                                       | Total             |  |  |  |
| 4    |                  | CNTRY_DBTR IN {"Euro area"} AND INSTTTNL_SCTR_DBTR = "S.11" AND STTLD_FLG = "1" AND MTRTY = "Up to 1 year" | 1E    | X2      | 1-002000                         | 21000   | I000-01A                         | FIT999-999                                                                       | Total             |  |  |  |

| AnaCredit | Methodology used for the comparison between "AnaCredit" and S 1.1/ S 1.5 (BSI/MIR) reports | 19 / 42 |
|-----------|--------------------------------------------------------------------------------------------|---------|
|-----------|--------------------------------------------------------------------------------------------|---------|

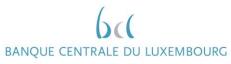

| 5             | CNTRY_DBTR IN {"Euro area"} AND INSTITNL_SCTR_DBTR = "S.11" AND STTLD_FLG = "1" AND MTRTY = "Above 1 year and up to 5 years"            | 1E | X2 | 1-002000                         | 21000 | I01A-05A | FIT999-999                                                                       | Total             |
|---------------|----------------------------------------------------------------------------------------------------|----|----|----------------------------------|-------|----------|----------------------------------------------------------------------------------|-------------------|
| 6             | CNTRY_DBTR IN {"Euro area"} AND INSTITNL_SCTR_DBTR = "S.11" AND STTLD_FLG = "1" AND MTRTY = "Above 5 years"                             | 1E | X2 | 1-002000                         | 21000 | I05A-999 | FIT999-999                                                                       | Total             |
| 7<br>-<br>8   | CNTRY_DBTR IN {"Euro area"} AND INSTTTNL_SCTR_DBTR = "S.11" AND IS_IMIR_NB_INSTRMNT = "1" AND IS_RVLVNG = "1"                           | 3N | X2 | 1-CP2000<br>1-CD2000<br>1-RD2000 | 21000 | 1999-999 | FIT999-999                                                                       | Total             |
| 9<br>-<br>10  | CNTRY_DBTR IN {"Euro area"} AND INSTTTNL_SCTR_DBTR = "S.11" AND IS_IMIR_NB_INSTRMNT = "1" AND IS_RVLVNG = "0"                           | 3N | X2 | 1-002000                         | 21000 | 1999-999 | FIT000-03M<br>FIT03M-01A<br>FIT01A-03A<br>FIT03A-05A<br>FIT05A-10A<br>FIT10A-999 | AAA<br>BBB<br>CCC |
| 11<br>-<br>12 | CNTRY_DBTR IN {"Euro area"} AND INSTTTNL_SCTR_DBTR = "S.11" AND IS_IMIR_NB_INSTRMNT = "1" AND IS_RVLVNG = "0" AND IMIR_AMNT_CTGRY = "2" | 3N | X2 | 1-002000                         | 21000 | 1999-999 | FIT000-03M<br>FIT03M-01A<br>FIT01A-03A<br>FIT03A-05A<br>FIT05A-10A<br>FIT10A-999 | AAA               |

| AnaCredit | Methodology used for the comparison between "AnaCredit" and S 1.1/ S 1.5 (BSI/MIR) reports | 20 / 42 |
|-----------|--------------------------------------------------------------------------------------------|---------|
|-----------|--------------------------------------------------------------------------------------------|---------|

| 13<br>-<br>14 | AND IS_IMIR_NB_INSTRMNT = "1"                                                                                                    | 3N | X2 | 1-002000 | 21000 | 1999-999 | FIT000-03M<br>FIT03M-01A<br>FIT01A-03A<br>FIT03A-05A<br>FIT05A-10A<br>FIT10A-999 | ВВВ |
|---------------|----------------------------------------------------------------------------------------------------|----|----|----------|-------|----------|----------------------------------------------------------------------------------|-----|
| 15<br>-<br>16 | CNTRY_DBTR IN {"Euro area"} AND INSTTTNL_SCTR_DBTR = "S.11" AND IS_IMIR_NB_INSTRMNT = "1" AND IS_RVLVNG = "0" AND IMIR_AMNT_CTGRY = "1" | 3N | X2 | 1-002000 | 21000 | 1999-999 | FIT000-03M<br>FIT03M-01A<br>FIT01A-03A<br>FIT03A-05A<br>FIT05A-10A<br>FIT10A-999 | CCC |
| 17<br>-<br>18 | AND IS_IMIR_NB_INSTRMINT = "1"  AND IS_RVLVNG = "0"                                                                                     | 3N | X2 | 1-002000 | 21000 | 1999-999 | FIT000-03M                                                                       | AAA |
| 19<br>-<br>20 | AND IS_IMIR_NB_INSTRMNT = "1"                                                                                                    | 3N | X2 | 1-002000 | 21000 | 1999-999 | FIT03M-01A                                                                       | AAA |

| AnaCredit | Methodology used for the comparison between "AnaCredit" and S 1.1/ S 1.5 (BSI/MIR) | 21 / 42 |
|-----------|------------------------------------------------------------------------------------|---------|
|           | reports                                                                            | ,       |

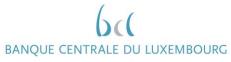

| 21<br>-<br>22 | CNTRY_DBTR IN {"Euro area"} AND INSTTTNL_SCTR_DBTR = "S.11" AND IS_IMIR_NB_INSTRMNT = "1" AND IS_RVLVNG = "0" AND IMIR_AMNT_CTGRY = "2" AND IMIR_AMNT_INTL_RT_FXTN = "R" | 3N | X2 | 1-002000 | 21000 | 1999-999 | FIT01A-03A | AAA |
|---------------|----------------------------------------------------------------------------------------------------|----|----|----------|-------|----------|------------|-----|
| -             | CNTRY_DBTR IN {"Euro area"} AND INSTITNL_SCTR_DBTR = "S.11" AND IS_IMIR_NB_INSTRMNT = "1" AND IS_RVLVNG = "0" AND IMIR_AMNT_CTGRY = "2" AND IMIR_AMNT_INTL_RT_FXTN = "S" | 3N | X2 | 1-002000 | 21000 | 1999-999 | FIT03A-05A | AAA |
| 25<br>-<br>26 | CNTRY_DBTR IN {"Euro area"} AND INSTITNL_SCTR_DBTR = "S.11" AND IS_IMIR_NB_INSTRMNT = "1" AND IS_RVLVNG = "0" AND IMIR_AMNT_CTGRY = "2" AND IMIR_AMNT_INTL_RT_FXTN = "0" | 3N | X2 | 1-002000 | 21000 | 1999-999 | FIT05A-10A | AAA |
| 27<br>-<br>28 | AND IS_IMIR_NB_INSTRMNT = "1"                                                                                                    | 3N | X2 | 1-002000 | 21000 | 1999-999 | FIT10A-999 | AAA |

| AnaCredit | Methodology used for the comparison between "AnaCredit" and S 1.1/ S 1.5 (BSI/MIR) reports | 22 / 42 |
|-----------|--------------------------------------------------------------------------------------------|---------|
|-----------|--------------------------------------------------------------------------------------------|---------|

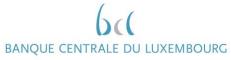

| 29<br>-<br>30 | and interest rate: loans to<br>Euro area NFCs, other<br>than revolving loans<br>between EUR 0.25 mio | AND IS_IMIR_NB_INSTRMNT = "1"                                                                                                    | 3N | X2 | 1-002000 | 21000 | 1999-999 | FIT000-03M | BBB |
|---------------|----------------------------------------------------------------------------------------------------|----------------------------------------------------------------------------------------------------|----|----|----------|-------|----------|------------|-----|
| 31<br>-<br>32 | and interest rate: loans to<br>Euro area NFCs, other<br>than revolving loans<br>between EUR 0.25 mio | AND IS_IMIR_NB_INSTRMINT = "T                                                                                                    | 3N | X2 | 1-002000 | 21000 | 1999-999 | FIT03M-01A | ВВВ |
| 33<br>-<br>34 |                                                                                                    | CNTRY_DBTR IN {"Euro area"} AND INSTTTNL_SCTR_DBTR = "S.11" AND IS_IMIR_NB_INSTRMNT = "1" AND IS_RVLVNG = "0" AND IMIR_AMNT_CTGRY = "3" AND IMIR_AMNT_INTL_RT_FXTN = "R" | 3N | X2 | 1-002000 | 21000 | 1999-999 | FIT01A-03A | BBB |
| 35<br>-<br>36 | and interest rate: loans to<br>Euro area NFCs, other<br>than revolving loans<br>between EUR 0.25 mio | AND IS_IMIR_NB_INSTRMNT = "1" AND IS_RVLVNG = "0"                                                                                                    | 3N | X2 | 1-002000 | 21000 | 1999-999 | FIT03A-05A | ВВВ |

| AnaCredit | Methodology used for the comparison between "AnaCredit" and S 1.1/ S 1.5 (BSI/MIR) reports | 23 / 42 |
|-----------|--------------------------------------------------------------------------------------------|---------|
|-----------|--------------------------------------------------------------------------------------------|---------|

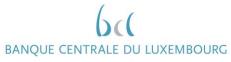

| 37<br>-<br>38 | and interest rate: loans to<br>Euro area NFCs, other<br>than revolving loans<br>between EUR 0.25 mio | AND IS_IMIR_NB_INSTRMNT = "1"                                                                                                    | 3N | X2 | 1-002000 | 21000 | 1999-999 | FIT05A-10A               | ВВВ |
|---------------|----------------------------------------------------------------------------------------------------|----------------------------------------------------------------------------------------------------|----|----|----------|-------|----------|--------------------------|-----|
| 39<br>-<br>40 |                                                                                                    | AND IS_IMIR_NB_INSTRMINT = "T"                                                                                                    | 3N | X2 | 1-002000 | 21000 | 1999-999 | FIT10A-999               | ВВВ |
| 41<br>-<br>42 |                                                                                                    | CNTRY_DBTR IN {"Euro area"} AND INSTTTNL_SCTR_DBTR = "S.11"  AND IS_IMIR_NB_INSTRMNT = "1"  AND IS_RVLVNG = "0"  AND IMIR_AMNT_CTGRY = "1"  AND IMIR_AMNT_INTL_RT_FXTN in {"D", "Q"} | 3N | X2 | 1-002000 | 21000 | 1999-999 | FIT000-03M<br>FIT03M-01A | CCC |
| 43<br>-<br>44 |                                                                                                    | AND IS_IMIR_NB_INSTRMNT = "1"                                                                                                    | 3N | X2 | 1-002000 | 21000 | 1999-999 | FIT01A-03A<br>FIT03A-05A | CCC |

| AnaCredit | Methodology used for the comparison between "AnaCredit" and S 1.1/ S 1.5 (BSI/MIR) reports | 24 / 42 |
|-----------|--------------------------------------------------------------------------------------------|---------|
|-----------|--------------------------------------------------------------------------------------------|---------|

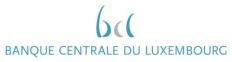

| 4 |                       | CNTRY_DBTR IN {"Euro area"}                                    | 3N | X2 | 1-002000 | 21000 | 1999-999 | FIT05A-10A | ccc | 1 |
|---|-----------------------|----------------------------------------------------------------|----|----|----------|-------|----------|------------|-----|---|
|   |                       | AND INSTITUL_SCTR_DBTR = "S.11"  AND IS_IMIR_NB_INSTRMNT = "1" |    |    |          |       |          | FIT10A-999 |     | - |
| 4 |                       | AND IS RVLVNG = "0"                                            |    |    |          |       |          |            |     |   |
| į | initial rate fixation | AND IMIR_AMNT_CTGRY = "1"                                      |    |    |          |       |          |            |     |   |
| i |                       | AND IMIR_AMNT_INTL_RT_FXTN = {"O", "P"}                        |    |    |          |       |          |            |     |   |

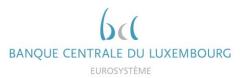

### 2.3.2 Instruments excluded from MIR

Similar to the BSI comparison, some of the instruments are not taken into account in the calculation of MIR weighted averages (in addition to the instruments already excluded from the three categories detailed above). The flags calculated in the BSI comparison are also applicable to the MIR comparison.

### 2.3.2.1 Classifications flags for the MIR comparison

Further variables are calculated below, in order to perform the aggregations.

IMIR\_AMNT\_CTGRY
 This variable is considering the MIR aggregable balance for the new business categories, in order to regroup three larger groups of loans according to their amount.

```
IF IMIR_INSTRMNT_BLNC_NEW_BSNSS is NULL THEN IMIR_AMNT_CTGRY = -1;

ELSE IF IMIR_INSTRMNT_BLNC_NEW_BSNSS <= 250'000 THEN IMIR_AMNT_CTGRY = 2;

ELSE IF IMIR_INSTRMNT_BLNC_NEW_BSNSS <= 1'000'000 THEN IMIR_AMNT_CTGRY = 3;

ELSE IMIR_AMNT_CTGRY = 1;
```

IS\_RVLVNG
 This flag is going to find the instrument, which are revolving and as such, can be considered as new business aggregates.

```
IF TYP_INSTRMNT is NULL OR (TYP_INSTRMNT = "Deposits other than reverse repurchase agreements" AND RPYMNT_RGHTS is NULL) THEN IS_RVLVNG = -1;

ELSE IF TYP_INSTRMNT in {"Overdraft", "Credit card debit", "Revolving credit other than overdrafts and credit card debit"} OR (TYP_INSTRMNT = "Deposits other than reverse repurchase agreements" AND RPYMNT_RGHTS = "On demand or short notice") THEN IS_RVLVNG= 1;

ELSE IS_RVLVNG = 0;
```

IS\_INCPTD
 This flag checks that the inception date has been reported and that it is not after the current reference date.

```
IF DT INCPTN is NULL OR DT INCPTN > DT RFRNC THEN IS INCPTD = -1;

ELSE IF NEVS_DT_INCPTN = "0" THEN IS INCPTD = 0;

ELSE IS_INCPTD=1; IF DT_INCPTN is NULL OR DT_INCPTN > DT_RFRNC THEN IS_INCPTD = -1;
```

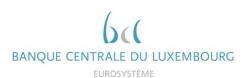

### IS INCPTD LST MNTH

This flag checks that the inception date has been reported and that it is not after the current reference date.

IF IS INCPTD = -1 THEN IS INCPTD LST MNTH = -1;

<u>ELSE IF IS\_INCPTD = 1 AND DT\_INCPTN > Previous\_DT\_RFRNC THEN IS\_INCPTD\_LST\_MNTH = 1;</u>

ELSE IS INCPTD\_LST\_MNTH = 0;IF DT\_INCPTN is NULL OR DT\_INCPTN > DT\_RFRNC THEN

IS\_FRBRN\_UIS\_RNGTTDNDR\_MRKT\_CNDTNS

This flag identifies instruments, which are forborne.

IF (DT\_FRBRNC\_STTS is not Null AND DT\_FRBRNC\_STTS > DT\_RFRNC) OR (DT\_FRBRNC\_STTS is not NULL AND FRBRNC\_STTS is NULL) OR (DT\_FRBRNC\_STTS is NULL AND FRBRNC\_STTS is not in \( \frac{\psi^\*}{\text{(NULL, \( \text{8"8}\)} \)} \)) THEN \( \frac{\text{IS\_RNGTTD}}{\text{IS\_FRBRN\_UNDR\_MRKT\_CNDTNS}} = -1;

ELSE IF (DT\_FRBRNC\_STTS is not Null AND DT\_FRBRNC\_STTS <= DT\_RFRNC) AND FRBRNC\_STTS in {"Forborne: totally or partially refinanced debt", "Forborne: instruments with other modified terms and conditions", "Renegotiated instrument without forbearance measures"} THEN IS RNGTTD IS FRBRN\_UNDR\_MRKT\_CNDTNS = 1;

### IS\_RNGTTD\_LST\_MNTH

This flag identifies instruments, which are forborne during the last month.

IF IS\_RNGTTD = -1 THEN IS\_RNGTTD\_LST\_MNTH = -1;

**ELSE IF** IS RNGTTD = 1 **AND** DT FRBRNC STTS > Previous DT RFRNC **THEN** IS RNGTTD LST MNTH = 1;

ELSE IS RNGTTD LST MNTH = 0:IF IS RVLVNG = "1" OR (IS INCPTD = "1" AND

IS\_IMIR\_NEW\_BSNSS

This flag represents the new business portfolio of a bank.

IF IS\_RVLVNG = 1\_"1"OR (IS\_INCPTD\_LST\_MNTH = "1"1 OR AND Previous\_Quarter\_DT\_RFRNC < DT\_INCPTN) OR IS\_RNGTTD\_LST\_MNTH = 1(IS\_FRBRN\_UNDR\_MRKT\_CNDTNS = "1" and Previous\_Quarter\_DT\_RFRNC < DT\_FRBRNC\_STTS) THEN IS\_IMIR\_NEW\_BSNSS = 1;

ELSE IF IS\_RVLVNG = "-1" OR IS\_INCPTD = -1 = "-1" OR IS\_RNGTTD

IS\_FRBRN\_UNDR\_MRKT\_CNDTNS = -1 = "-1" OR DT\_INCPTN > DT\_FRBRNC\_STTS THEN

IS\_IMIR\_NEW\_BSNSS = -1;

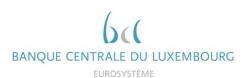

IS\_INTRST\_RT\_FLTNG
 This flag identifies the instruments with a variable interest rate. Furthermore, it is used for the flag of initial rate fixation period.

```
IF TYP_INTRST_RT = "Variable" THEN IS_INTRST_RT_FLTNG = 1;
ELSE IF TYP_INTRST_RT in {"Fixed", "Mixed"} or NEVS_TYP_INTRST_RT = "0" THEN
IS_INTRST_RT_FLTNG = 0;
ELSE IS_INTRST_RT_FLTNG = -1;
```

INTRST\_RT\_RST\_SNC\_INCPTN\_MNTHS
 This flag identifies the number of months between either the date of legal final maturity and the date of inception or the next interest rate reset date and the date of inception. Furthermore, it is used for the flag of initial rate fixation period.

```
IF DT_INCPTN is NULL OR (DT_LGL_FNL_MTRTY is NULL AND DT_NXT_INTRST_RT_RST is NULL) THEN INTRST_RT_RST_SNC_INCPTN_MNTHS = NULL;

ELSE IF NEVS_DT_NXT_INTRST_RT_RST is NULL THEN
INTRST_RT_RST_SNC_INCPTN_MNTHS = MONTHS_BETWEEN (DT_NXT_INTRST_RT_RST, DT_INCPTN);

ELSE INTRST_RT_RST_SNC_INCPTN_MNTHS = MONTHS_BETWEEN (DT_LGL_FNL_MTRTY, DT_INCPTN);
```

INTL\_RT\_FXTN
 This flag identifies breakdowns expressed in terms of initial period of interest rate fixation for the aggregates of lending rate on new business.

```
IF IS_INTRST_RT_FLTNG=-1 OR (IS_INTRST_RT_FLTNG=0 AND INTRST_RT_SNC_INCPTN_MNTHS is NULL) THEN INTL_RT_FXTN="-1";

ELSE IF IS_INTRST_RT_FLTNG=1 THEN INTL_RT_FXTN="D";

ELSE IF INTRST_RT_RST_SNC_INCPTN_MNTHS <= 3 THEN INTL_RT_FXTN="D";

ELSE IF INTRST_RT_RST_SNC_INCPTN_MNTHS <= 12 THEN INTL_RT_FXTN="Q";

ELSE IF INTRST_RT_RST_SNC_INCPTN_MNTHS <= 36 THEN INTL_RT_FXTN="R";

ELSE IF INTRST_RT_RST_SNC_INCPTN_MNTHS <= 60 THEN INTL_RT_FXTN="S";

ELSE IF INTRST_RT_RST_SNC_INCPTN_MNTHS <= 120 THEN INTL_RT_FXTN="O";

ELSE IF INTRST_RT_RST_SNC_INCPTN_MNTHS >= 120 THEN INTL_RT_FXTN="O";
```

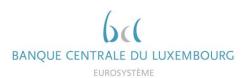

### 2.3.2.2 MIR instruments identification flags

Regarding the identification of instruments eligible for the MIR calculation, following additional flags must however be added:

NOT BD LN FLG

This flag identifies instruments, which are considered uncollectible. This is based on the default status of the counterparty or of the instrument respectively.

IF (CNTRY\_OA = "ES" AND IMPRMNT\_STTS is Null) OR (CNTRY\_OA in {"AT", "FI"} AND PRFRMNG\_STTS is Null) OR (CNTRY\_OA = "PT" AND (FRBRNC\_STTS is Null OR ARRS is Null)) OR (CNTRY\_OA not in {"AT", "ES", "FI", "PT"} AND DFLT\_STTS\_INSTRMNT is Null AND ((CNTRY\_OA not in {"EE", "FR", "GR", "IE", "LT", "LU", "MT", "NL", "SI", "SK"} AND DFLT\_STTS\_OF\_MAIN\_DBTR is Null) OR (CNTRY\_OA in {"EE", "FR", "GR", "IE", "LT", "LU", "MT", "NL", "SI", "SK"} AND DFLT\_STTS\_OF\_ANY\_DBTR is Null))) THEN NOT\_BD\_LN\_FLG = -1;

ELSE IF (CNTRY\_OA = "ES" AND IMPRMNT\_STTS in {"Stage 3 (IFRS)", "POCI (IFRS)"}) OR (CNTRY\_OA in {"AT", "FI"} AND PRFRMNG\_STTS = "Non-performing") OR (CNTRY\_OA = "PT" AND (FRBRNC\_STTS in {"Forborne: totally or partially refinanced debt", "Forborne: instruments with modified interest rate below market conditions", "Forborne: instruments with other modified terms and conditions", "Renegotiated instrument without forbearance measures"} OR ARRRS > 0)) OR (CNTRY\_OA not in {"AT", "ES", "FI", "PT"} AND DFLT\_STTS\_INSTRMNT in {"Default because both unlikely to pay and more than 90/180 days past due", "Default because unlikely to pay", "Default because more than 90/180 days past due"} OR ((CNTRY\_OA not in {"EE", "FR", "GR", "IE", "LT", "LU", "MT", "NL", "SI", "SK"} AND DFLT\_STTS\_OF\_MAIN\_DBTR in {"Default because both unlikely to pay and more than 90/180 days past due", "Default because unlikely to pay", "Default because more than 90/180 days past due"}) OR (CNTRY\_OA in {"EE", "FR", "GR", "IE", "LT", "LU", "MT", "NL", "SI", "SK"} AND DFLT\_STTS\_OF\_ANY\_DBTR in {"Default because both unlikely to pay and more than 90/180 days past due", "Default because both unlikely to pay and more than 90/180 days past due", "Default because more than 90/180 days past due", "Default because more than 90/180 days past due", "Default because more than 90/180 days past due", "Default because more than 90/180 days past due", "Default because more than 90/180 days past due", "Default because more than 90/180 days past due", "Default because more than 90/180 days past due", "Default because more than 90/180 days past due", "Default because more than 90/180 days past due", "Default because more than 90/180 days past due", "Default because more than 90/180 days past due", "Default because more than 90/180 days past due", "Default because more than 90/180 days past due", "Default because more than 90/180 days past due"}))))

ELSE NOT\_BD\_LN\_FLG = 1;

### IS\_NOT\_FRBRNC\_BLW\_MRKT\_CNDTNS

This flag identifies instruments, which have interest rates on bad loans and on debt restructuring at rates below market conditions have to be excluded from the MIR comparison.

### IF FRBRNC\_STTS is Null THEN IS\_NOT\_FRBRNC\_BLW\_MRKT\_CNDTNS = -1;

**ELSE IF** (CNTRY\_OA = "GR" **AND** FRBRNC\_STTS in {"Forborne: totally or partially refinanced debt", "Forborne: instruments with modified interest rate below market conditions", "Forborne: instruments with other modified terms and conditions"}) **OR** (CNTRY\_OA <> "GR" **AND** FRBRNC\_STTS = "Forborne: instruments with modified interest rate below market conditions") **THEN**IS NOT FRBRNC BLW MRKT CNDTNS = 0;

ELSE IS\_NOT\_FRBRNC\_BLW\_MRKT\_CNDTNS = 1;

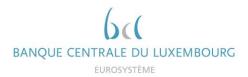

### IS\_NOT\_FCTRNG

This flag identifies instruments, which should be excluded due to being a factoring instrument and where the country of the observed agent is Portugal.

IF FRBRNC STTS is Null THEN IS NOT FRBRNC BLW MRKT CNDTNS = -1;

ELSE IF (CNTRY\_OA = "GR" AND FRBRNC\_STTS in ("Forborne: totally or partially refinanced debt", "Forborne: instruments with modified interest rate below market conditions", "Forborne: instruments with other modified terms and conditions")) OR (CNTRY\_OA <> "GR" AND FRBRNC\_STTS = "Forborne: instruments with modified interest rate below market conditions") THEN IS\_NOT\_FRBRNC\_BLW\_MRKT\_CNDTNS = 0;

### IS ONA PSTV

This flag identifies instruments, where outstanding nominal amount is present and above 0.

IF OFFOTSTNDNG NMNL AMNT \_BLNC\_SHT\_AMNT-> 0 THEN IS\_OBSAONA\_PSTV = 1;

ELSE IF OTSTNDNG\_NMNL\_AMNT\_OFF\_BLNC\_SHT\_AMNT = 0 THEN IS\_OBSAONA\_PSTV = 0;

ELSE IS\_OBSAONA\_PSTV = -1;

### IS\_OBSA\_PSTV

This flag identifies instruments, where off-balance sheet amount is present and above 0.

IF OFF\_BLNC\_SHT\_AMNT > 0 THEN IS\_OBSA\_PSTV = 1;
ELSE IF OFF\_BLNC\_SHT\_AMNT = 0 THEN IS\_OBSA\_PSTV = 0;
ELSE IS\_OBSA\_PSTV = -1;

### • IS UNSD CRDT LN

This flag identifies credit lines, which have not been settled yet.

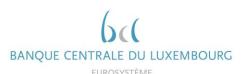

IF RCGNTN FLG = 0 AND IS ONA PSTV = 0 AND IS OBSA PSTV = 1 THEN IS UNSD CRDT LN = 1;

ELSE IF RCGNTN\_FLG <> -1 AND IS\_ONA\_PSTV <> -1 AND IS\_OBSA\_PSTV <> -1 THEN IS\_UNSD\_CRDT\_LN = 0:

ELSE IS UNSD CRDT LN = -1; IF OFF\_BLNC\_SHT\_AMNT > 0 THEN IS\_OBSA\_PSTV = 1;

Finally, two flags on the MIR eligibility for the outstanding amount categories and the new business categories of an AnaCredit instrument are calculated taking into account the flags mentioned earlier in this document:

• IS IMIR ONA INSTRMNT

IF IS\_BSI\_INSTRMNT = 1 AND IS\_NOT\_FCTRNG = 1 AND ((CNTRY\_OA in {"CY", "MT", "NL"} AND IS\_NOT\_FRBRN\_BLW\_MRKT\_CNDTNS = 1) OR (CNTRY\_OA = "PT" AND NOT\_BD\_LN\_FLG = 1 AND TYP\_INSTRMNT <> "Trade receivables" AND (RCRS = "No Recourse" OR ANNLSD\_AGRD\_RT = 0)) OR (CNTRY\_OA not in {"CY", "MT", "NL", "PT"} AND IS\_NOT\_FRBRN\_BLW\_MRKT\_CNDTNS = 1 AND NOT\_BD\_LN\_FLG = 1)) AND IS\_INTRST\_RT\_RPRTD = 1 THEN IS\_MIR\_ONA\_INSTRMNT = 1;

• IS IMIR NB INSTRMNT

ELSE IS\_IMIR\_ONA\_INSTRMNT = 0;

IF (IS\_BSI\_INSTRMNT = 1 AND IS\_RVLVNG = 1) OR (IS\_RVLVNG = 0 AND IS\_NOT\_FDCRY = 1 AND IS\_NOT\_FCTRNG = 1 AND NON\_TRDTNLLY\_SEC\_FLG = 1 AND (RCGNTN\_FLG = 1 OR IS\_UNSD\_CRDT\_LN = 1 (OTSTNDNG\_NMNL\_AMNT = 0 AND OFF\_BLNC\_SHT\_AMNT>0) AND NOT\_BD\_LN\_FLG = 1 AND IS\_IMIR\_NEW\_BSNSS = 1 AND IS\_INTRST\_RT\_RPRTD = 1 AND ((CNTRY\_OA = "PT" OR (CNTRY\_OA <> "PT" AND AND TYP\_INSTRMNT <> "Trade receivables" AND (RCRS = "No Recourse" OR ANNLSD\_AGRD\_RT = 0 1) OR (CNTRY\_OA not in ("PT") AND IS\_NOT\_FRBRN\_BLW\_MRKT\_CNDTNS = 1)))) THEN

All the instruments whose flags "IS\_MIR\_ONA\_INSTRMNT" or "IS\_MIR\_NB\_INSTRMNT" is equal to 1 are taken into account when calculating the MIR weighted averages. Conversely, the instruments whose both flags equal to 0 or -1 are excluded from the calculation and listed in the "MIR\_EXC\_INSTRMNT" feedback.

### 2.3.2.3 Data quality flags

The data quality flags calculated during the BSI comparison (see chapter 2.2.2.2) also apply to the MIR comparison.

In addition, following flag is calculated for the MIR comparison:

• IS\_INTRST\_RT\_RPRTD

This flag checks whether the interest rate has been reported.

| AnaCredit | Methodology used for the comparison between "AnaCredit" and S 1.1/ S 1.5 (BSI/MIR) |
|-----------|------------------------------------------------------------------------------------|
| Anaorcan  | reports                                                                            |

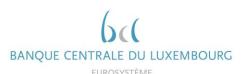

```
IF ANNLSD_AGRD_RT is not NULL THEN IS_INTRST_RT_RPRTD = 1;
ELSE IF NEVS_ANNLSD_AGRD_RT = "0" THEN IS_INTRST_RT_RPRTD = 0;
ELSE IS_INTRST_RT_RPRTD = -1;
```

### 2.3.3 Solution indications

It is recommended to identify and then resolve any inconsistencies detected during the AnaCredit-BSI comparison before starting the AnaCredit-MIR comparison. There are many sources of inconsistency between reports. The flags on data quality defined in chapter 2.2.2.2 also apply to the MIR comparison. Among the most frequent quality deficiencies, the interest rate reported in percentage format and not in decimal format should be considered.

### 2.4 Reports

### 2.4.1 Feedbacks provided

During the AnaCredit-BSI-MIR comparison, one file is made available to reporting agents. This .xlsx file includes two worksheets:

- **BSI Overview** (overview of BSI DQI results)
- MIR Overview (overview of MIR DQI results)

The feedback file can also contain four additional worksheets, namely:

- BSI\_EXC\_INSTRMNT (list of instruments excluded from BSI calculation)
- BSI\_INC\_INSTRMNT (list of instruments included in the BSI calculation)
- MIR\_EXC\_INSTRMNT (list of instruments excluded from the MIR calculation)
- MIR\_INC\_INSTRMNT (list of instruments included in the MIR calculation)

In the meantime, the BCL will include these four spreadsheets but they will only contain the following attributes:

- OBSRVD\_AGNT\_CD,
- DT RFRNC,
- T1M MSG ID,
- T2M\_MSG\_ID,
- T2Q MSG ID,
- REF\_MSG\_ID,

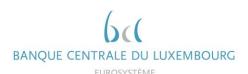

- CNTRCT\_ID,
- INSTRMNT ID,
- all flags described in chapters 2.2.2 and 2.3.2.

The two types of "Overview" and "Excluded" worksheets are described in more detail below.

### 2.4.1.1 Results of the calculation of aggregates / weights

The "Overview" sheet includes the aggregates / weighted averages calculated for AnaCredit and BSI / MIR as well as the DQIs calculated on the comparison.

An example of an BSI comparison table is available in Annex 4.2.1. In order to facilitate the interpretation of this table, the DQIs are coloured as follows:

- Green: the DQI is below the required threshold and no correction is expected
- Yellow: the DQI is above the required threshold. Correction is not required. However, reporting agents are strongly encouraged to correct these sub-aggregates in anticipation of more extensive requirements.
- Red: the DQI is above the required threshold. Correction is required

### 2.4.1.2 List of instruments excluded from the calculation of aggregates

The "Excluded" sheet lists all the instruments excluded from the calculation of aggregates / weighted averages based on the flags described above. An instrument is added to the list when at least one of the three flags DQ\_FLG or IS\_BSI\_INSTRMNT / IS\_MIR\_ONA\_INSTRMNT / IS\_MIR\_NB\_INSTRMNT is equal to 0 or -1.

In addition to the aforementioned flags, the list includes attributes to better identify inconsistencies between AnaCredit and BSI / MIR:

- OBSRVD AGNT CD
- DT\_RFRNC
- CNTRCT ID
- INSTRMNT\_ID

The list is ordered as follows:

- 1 IS\_BSI\_INSTRMNT / IS\_MIR\_ONA\_INSTRMNT / IS\_MIR\_NB\_INSTRMNT , in descending order
- 2 DQ\_FLG, in ascending order
- 3 BSI\_AGGRGBL\_BLNC, in descending order

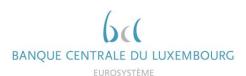

Therefore, it is recommended to analyse the first observations in the list first, which are most likely to have the greatest impact on the aggregates. An example of the excluded instruments table can be found in Annex 4.2.

#### 2.4.2 Communication frequency and delay

The comparison reports are sent quarterly, regardless of resubmissions sent by reporting agents. Ad hoc reports can be generated upon request from reporting agents.

#### 2.4.3 **Revision deadlines**

Due to the implementation of the new non-compliance procedure at the ECB, the reporting agents have a maximum of 20 working days to correct any DQIs above the required threshold, starting from the date of the first feedback. For any feedback sent after, the reporting agent has the usual 5 days to correct remaining errors, as is the case for validation errors. In addition, before proceeding to a resubmission (regardless the type of report), reporting agents are asked to confirm by email the reports and the reference periods to be resubmitted. Please note that a modification or even a correction in report S 1.1 may also require modifications in the report S 2.5.

Future submissions should already take into account any inconsistencies detected.

#### 3 Contact data at the BCL

For any question related to the AnaCredit report, please contact the AnaCredit team at the BCL (reporting.anacredit@bcl.lu).

For any question, which concerns more precisely referential data, please contact the referential data team at the BCL (sig@bcl.lu).

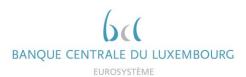

# 4 Annexes

# 4.1 Glossary

| DQI   | Data Quality Indicator                                                            |
|-------|-----------------------------------------------------------------------------------|
| EA    | Euro area                                                                         |
| ECB   | European central bank                                                             |
| BSI   | Individual balance sheet items statistics (S 1.1 and S 2.5 reports in Luxembourg) |
| ICPFs | Insurance Corporations and Pension Funds                                          |
| MIR   | Individual MFI interest rate statistics (S 1.5 reports in Luxembourg)             |
| MFI   | Monetary and Financial Institutions                                               |
| MMF   | Money Market Funds                                                                |
| NCB   | National central bank                                                             |
| NFC   | Non-financial corporation                                                         |
| OFI   | Other Financial Intermediaries                                                    |

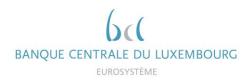

# 4.2 Examples of feedback reports

# 4.2.1 Example BSI / AnaCredit comparison ("Overview")

| Observed Agent: LUB00XXX                                    |           |             |          |           |             |          |           |             |          |  |  |  |
|-------------------------------------------------------------|-----------|-------------|----------|-----------|-------------|----------|-----------|-------------|----------|--|--|--|
| Ada (in million f)                                          |           | 202103      |          |           | 202106      |          | 202109    |             |          |  |  |  |
| Aggregates per report and per reference date (in million €) | AnaCredit | S1.1 Report | DQI      | AnaCredit | S1.1 Report | DQI      | AnaCredit | S1.1 Report | DQI      |  |  |  |
| 1. Dom MFIs                                                 | 380,00    | 380,00      | 100,00 % | 380,00    | 380,00      | 100,00 % | 80,00     | 380,00      | 21,05 %  |  |  |  |
| 1.1 Dom central banks                                       | 300,00    | 300,00      | 100,00 % | 300,00    | 300,00      | 100,00 % | 0,00      | 300,00      | 0,00 %   |  |  |  |
| 2. Dom General government                                   |           |             |          |           |             |          |           |             |          |  |  |  |
| 4.1 Dom NFCs, up to 1 year                                  |           |             |          |           |             |          |           |             |          |  |  |  |
| 4.2 Dom NFCs, over 1 year and up to 5 years                 | 50,00     | 50,00       | 100,00 % | 50,00     | 50,00       | 100,00 % | 50,00     | 50,00       | 100,00 % |  |  |  |
| 4.3 Dom NFCs, over 5 years                                  | 250,00    | 262,00      | 95,42 %  | 250,00    | 262,00      | 95,42 %  | 0,00      | 262,00      | 0,00 %   |  |  |  |
| 5. OEA MFIS                                                 |           |             |          |           |             |          |           |             |          |  |  |  |
| 6. OEA General government                                   | 0,00      | 0,05        | 100,00 % | 0,00      | 0,05        | 100,00 % | 0,00      | 0,05        | 100,00 % |  |  |  |
| 8.1 OEA NFCs, up to 1 year                                  | 0,00      | 0,05        | 100,00 % | 0,00      | 0,05        | 100,00 % | 0,00      | 0,05        | 100,00 % |  |  |  |
| 8.2 OEA NFCs, over 1 year and up to 5 years                 | 7,50      | 9,00        | 83,33 %  | 7,50      | 6,00        | 125,00 % | 7,50      | 6,00        | 125,00 % |  |  |  |
| 8.3 OEA NFCs, over 5 years                                  |           |             |          |           |             |          |           |             |          |  |  |  |
| 9. EA OFIs and non-MMF investment funds                     |           |             |          |           |             |          |           |             |          |  |  |  |
| 10. EA ICPFs                                                |           |             |          |           |             |          |           |             |          |  |  |  |
| Total EA Loans                                              | 987,50    | 1 001,10    | 98,64 %  | 987,50    | 998,10      | 98,94 %  | 137,50    | 998,10      | 13,78 %  |  |  |  |
| 12. RoW - Total Loans                                       | 20,00     | 20,00       | 100,00 % | 20,00     | 20,00       | 100,00 % | 20,00     | 20,00       | 100,00 % |  |  |  |

| AnaCredit Methodology used for the comparison between "AnaCredit" and S 1.1/ S 1.5 (BSI/MIR) reports |
|----------------------------------------------------------------------------------------------------|
|----------------------------------------------------------------------------------------------------|

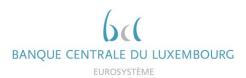

# 4.2.2 Example of list of excluded instruments in BSI calculation

Left-hand side of table:

| ORGEN    | D AGNIT CO | TIM TIM | THE TO | 120 TA | INSC ID | MES ID CHIRC | ID Mystern   | /sar lo | NO SE | Grift In | ile due | ANT RO | Market A. A. A. A. A. A. A. A. A. A. A. A. A. | S ALL | ACONT. | PRILY S | IN STRAIGHT | O ROY<br>Mr. IS | MA CHICA | 81)<br>81) | ONA THE LETTER STATE OF THE STATE OF THE STA | OR COR | RRACI |
|----------|------------|---------|--------|--------|---------|--------------|--------------|---------|-------|----------|---------|--------|-----------------------------------------------|-------|--------|---------|-------------|-----------------|----------|------------|----------------------------------------------------------------------------------------------------|--------|-------|
| LUB00XXX | 202003     | XX1     | XX1    | XX1    | XX1     | Contract8    | Instrument8  | 1       | 1     | 0        | 1       | 1      | 1                                             | 1     | 0      | 0       | 0           | 1               | 1        | 1          | 1                                                                                                    | 1      | 1     |
| LUB00XXX | 202003     | XX1     | XX1    | XX1    | XX1     | Contract10   | Instrument10 | 1       | 1     | 0        | 1       | 0      | 0                                             | 1     | 0      | 0       | 0           | 1               | 1        | 1          | 1                                                                                                    | 1      | 1     |
| LUB00XXX | 202003     | XX1     | XX1    | XX1    | XX1     | Contract7    | Instrument7  | -1      | 1     | 0        | 1       | 1      | 0                                             | 1     | 0      | 0       | 0           | 1               | 1        | 1          | -1                                                                                                    | 1      | 1     |
| LUB00XXX | 202003     | XX1     | XX1    | XX1    | XX1     | Contract9    | Instrument9  | 0       | 1     | 0        | 1       | 1      | 0                                             | 1     | 0      | 0       | 0           | 1               | 1        | 1          | 1                                                                                                    | 1      | 1     |
| LUB00XXX | 202006     | XX2     | XX2    | XX2    | XX2     | Contract8    | Instrument8  | 1       | 1     | 0        | 1       | 1      | 1                                             | 1     | 0      | 0       | 0           | 1               | 1        | 1          | 1                                                                                                    | 1      | 1     |
| LUB00XXX | 202006     | XX2     | XX2    | XX2    | XX2     | Contract10   | Instrument10 | 1       | 1     | 0        | 1       | 0      | 0                                             | 1     | 0      | 0       | 0           | 1               | 1        | 1          | 1                                                                                                    | 1      | 1     |
| LUB00XXX | 202006     | XX2     | XX2    | XX2    | XX2     | Contract7    | Instrument7  | -1      | 1     | 0        | 1       | 1      | 0                                             | 1     | 0      | 0       | 0           | 1               | 1        | 1          | -1                                                                                                    | 1      | 1     |
| LUB00XXX | 202006     | XX2     | XX2    | XX2    | XX2     | Contract9    | Instrument9  | 0       | 1     | 0        | 1       | 1      | 0                                             | 1     | 0      | 0       | 0           | 1               | 1        | 1          | 1                                                                                                    | 1      | 1     |
| LUB00XXX | 202009     | XX3     | XX3    | XX3    | XX3     | Contract8    | Instrument8  | 1       | 1     | 0        | 1       | 1      | 1                                             | 1     | 0      | 0       | 0           | 1               | 1        | 1          | 1                                                                                                    | 1      | 1     |
| LUB00XXX | 202009     | XX3     | XX3    | XX3    | XX3     | Contract10   | Instrument10 | 1       | 1     | 0        | 1       | 0      | 0                                             | 1     | 0      | 0       | 0           | 1               | 1        | 1          | 1                                                                                                    | 1      | 1     |
| LUB00XXX | 202009     | XX3     | XX3    | XX3    | XX3     | Contract7    | Instrument7  | -1      | 1     | 0        | 1       | 1      | 0                                             | 1     | 0      | 0       | 0           | 1               | 1        | 1          | -1                                                                                                    | 1      | 1     |
| LUB00XXX | 202009     | XX3     | XX3    | XX3    | XX3     | Contract9    | Instrument9  | 0       | 1     | 0        | 1       | 1      | 0                                             | 1     | 0      | 0       | 0           | 1               | 1        | 1          | 1                                                                                                    | 1      | 1     |

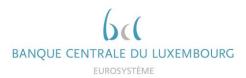

# Right-hand side of table:

| SE LE | Skut S | PRILLY SON IS | TRAISE TRAISE | O Ref | ALL ALL LA | Deta Co | ONA<br>ONA<br>INSTITUTE | OR COR | A ROPE ST | Sept Sept Sept Sept Sept Sept Sept Sept | THE PART OF THE PART OF THE PA | Man C | A CONTRACTOR | laga C | nako c | Jane Ca | Source Co | and a company | Salka C | Sold Co | P ENT | MA PRINT | . 10<br>. 14<br>. 14<br>. 14 | na co | on the second | DOGO AL | antio of | he se | To Chied less |
|-------|--------|---------------|---------------|-------|------------|---------|-------------------------|--------|-----------|-----------------------------------------|----------------------------------------------------------------------------------------------------|-------|--------------|--------|--------|---------|-----------|---------------|---------|---------|-------|----------|------------------------------|-------|---------------|---------|----------|-------|---------------|
| 1     | 0      | 0             | 0             | 1     | 1          | 1       | 1                       | 1      | 1         | 1                                       | 1                                                                                                    | 1     | 1            | 1      | 1      | 1       | 1         | 1             | 1       | 1       | 1     | 1        | 1                            | 1     | 1             | 1       | -1       | -1    | ĺ             |
| 1     | 0      | 0             | 0             | 1     | 1          | 1       | 1                       | 1      | 1         | 1                                       | 1                                                                                                    | 1     | 1            | 1      | 1      | 1       | 1         | 1             | 1       | 1       | 1     | 1        | 1                            | 1     | -1            | 1       | -1       | 1     |               |
| 1     | 0      | 0             | 0             | 1     | 1          | 1       | -1                      | 1      | 1         | 1                                       | 1                                                                                                    | 1     | 1            | 1      | 1      | 1       | 1         | 1             | 1       | 1       | 1     | 1        | 1                            | 1     | 1             | 1       | -1       | 1     |               |
| 1     | 0      | 0             | 0             | 1     | 1          | 1       | 1                       | 1      | 1         | 1                                       | 1                                                                                                    | 1     | 1            | 1      | 1      | 1       | 1         | 1             | 1       | 1       | 1     | 1        | 1                            | 1     | 1             | 1       | 1        | 1     |               |
| 1     | 0      | 0             | 0             | 1     | 1          | 1       | 1                       | 1      | 1         | 1                                       | 1                                                                                                    | 1     | 1            | 1      | 1      | 1       | 1         | 1             | 1       | 1       | 1     | 1        | 1                            | 1     | 1             | 1       | -1       | -1    |               |
| 1     | 0      | 0             | 0             | 1     | 1          | 1       | 1                       | 1      | 1         | 1                                       | 1                                                                                                    | 1     | 1            | 1      | 1      | 1       | 1         | 1             | 1       | 1       | 1     | 1        | 1                            | 1     | -1            | 1       | -1       | 1     |               |
| 1     | 0      | 0             | 0             | 1     | 1          | 1       | -1                      | 1      | 1         | 1                                       | 1                                                                                                    | 1     | 1            | 1      | 1      | 1       | 1         | 1             | 1       | 1       | 1     | 1        | 1                            | 1     | 1             | 1       | -1       | 1     | l             |
| 1     | 0      | 0             | 0             | 1     | 1          | 1       | 1                       | 1      | 1         | 1                                       | 1                                                                                                    | 1     | 1            | 1      | 1      | 1       | 1         | 1             | 1       | 1       | 1     | 1        | 1                            | 1     | 1             | 1       | 1        | 1     |               |
| 1     | 0      | 0             | 0             | 1     | 1          | 1       | 1                       | 1      | 1         | 1                                       | 1                                                                                                    | 1     | 1            | 1      | 1      | 1       | 1         | 1             | 1       | 1       | 1     | 1        | 1                            | 1     | 1             | 1       | -1       | -1    | l             |
| 1     | 0      | 0             | 0             | 1     | 1          | 1       | 1                       | 1      | 1         | 1                                       | 1                                                                                                    | 1     | 1            | 1      | 1      | 1       | 1         | 1             | 1       | 1       | 1     | 1        | 1                            | 1     | -1            | 1       | -1       | 1     | l             |
| 1     | 0      | 0             | 0             | 1     | 1          | 1       | -1                      | 1      | 1         | 1                                       | 1                                                                                                    | 1     | 1            | 1      | 1      | 1       | 1         | 1             | 1       | 1       | 1     | 1        | 1                            | 1     | 1             | 1       | -1       | 1     | l             |
| 1     | 0      | 0             | 0             | 1     | 1          | 1       | 1                       | 1      | 1         | 1                                       | 1                                                                                                    | 1     | 1            | 1      | 1      | 1       | 1         | 1             | 1       | 1       | 1     | 1        | 1                            | 1     | 1             | 1       | 1        | 1     | l             |

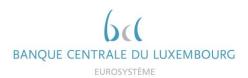

# 4.2.3 Example of list of included instruments in BSI calculation

| OBSR     | NO VENTOD | FRANC | AMSO ID | 1,MSG 10 | MSG ID | was id     | I D MASTER   | MI ID                          | ifen                                        |
|----------|-----------|-------|---------|----------|--------|------------|--------------|--------------------------------|---------------------------------------------|
| LUB00XXX | 202003    | XX1   | XX1     | XX1      | XX1    | Contract5  | Instrument 5 | Up to 1 year                   | 1. Dom MFIs                                 |
| LUB00XXX | 202003    | XX1   | XX1     | XX1      | XX1    | Contract1  | Instrument 1 | Above 5 years                  | 1. Dom MFIs & 1.1 Dom central banks         |
| LUB00XXX | 202003    | XX1   | XX1     | XX1      | XX1    | Contract3  | Instrument 3 | Above 1 year and up to 5 years | 4.2 Dom NFCs, over 1 year and up to 5 years |
| LUB00XXX | 202003    | XX1   | XX1     | XX1      | XX1    | Contract11 | Instrument11 | Above 5 years                  | 4.3 Dom NFCs, over 5 years                  |
| LUB00XXX | 202003    | XX1   | XX1     | XX1      | XX1    | Contract2  | Instrument 2 | Above 5 years                  | 5. OEA MFIs                                 |
| LUB00XXX | 202003    | XX1   | XX1     | XX1      | XX1    | Contract4  | Instrument 4 | Above 1 year and up to 5 years | 8.2 OEA NFCs, over 1 year and up to 5 years |
| LUB00XXX | 202003    | XX1   | XX1     | XX1      | XX1    | Contract6  | Instrument 6 | Up to 1 year                   | 12. RoW - Total Loans                       |
| LUB00XXX | 202006    | XX2   | XX2     | XX2      | XX2    | Contract5  | Instrument 5 | Up to 1 year                   | 1. Dom MFIs                                 |
| LUB00XXX | 202006    | XX2   | XX2     | XX2      | XX2    | Contract1  | Instrument 1 | Above 5 years                  | 1. Dom MFIs & 1.1 Dom central banks         |
| LUB00XXX | 202006    | XX2   | XX2     | XX2      | XX2    | Contract3  | Instrument 3 | Above 1 year and up to 5 years | 4.2 Dom NFCs, over 1 year and up to 5 years |
| LUB00XXX | 202006    | XX2   | XX2     | XX2      | XX2    | Contract11 | Instrument11 | Above 5 years                  | 4.3 Dom NFCs, over 5 years                  |
| LUB00XXX | 202006    | XX2   | XX2     | XX2      | XX2    | Contract2  | Instrument 2 | Above 5 years                  | 5. OEA MFIs                                 |
| LUB00XXX | 202006    | XX2   | XX2     | XX2      | XX2    | Contract4  | Instrument 4 | Above 1 year and up to 5 years | 8.2 OEA NFCs, over 1 year and up to 5 years |
| LUB00XXX | 202006    | XX2   | XX2     | XX2      | XX2    | Contract6  | Instrument 6 | Up to 1 year                   | 12. RoW - Total Loans                       |
| LUB00XXX | 202009    | XX3   | XX3     | XX3      | XX3    | Contract5  | Instrument 5 | Up to 1 year                   | 1. Dom MFIs                                 |
| LUB00XXX | 202009    | XX3   | XX3     | XX3      | XX3    | Contract3  | Instrument 3 | Above 1 year and up to 5 years | 4.2 Dom NFCs, over 1 year and up to 5 years |
| LUB00XXX | 202009    | XX3   | XX3     | XX3      | XX3    | Contract2  | Instrument 2 | Above 5 years                  | 5. OEA MFIs                                 |
| LUB00XXX | 202009    | XX3   | XX3     | XX3      | XX3    | Contract4  | Instrument 4 | Above 1 year and up to 5 years | 8.2 OEA NFCs, over 1 year and up to 5 years |
| LUB00XXX | 202009    | XX3   | XX3     | XX3      | XX3    | Contract6  | Instrument 6 | Up to 1 year                   | 12. RoW - Total Loans                       |

| AnaCredit | Methodology used for the comparison between "AnaCredit" and S 1.1/ S 1.5 (BSI/MIR) |  |
|-----------|------------------------------------------------------------------------------------|--|
|           | reports                                                                            |  |

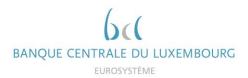

#### 4.3 Calculation of the BSI aggregable balance

The BSI instrument balance (BSI\_INSTRMNT\_BLNC) is calculated as follows:

```
BSI_INSTRMNT_BLNC = max(OTSTNDNG_NMNL_AMNT - (APPLCBLTY_PRTLLY_TRNSFRRD
* IS_PRTLY_TRNSFRD * TRNSFRRD_AMNT) - (IMPRMNT_FLG * ACCMLTD_IMPRMNT) -
(FR_VL_FLG*ACCMLTD_CHNGS_FV_CR) -
(ACQSTN_PRC_FLG*FV_CHNG_CR_BFR_PRCHS), 0);
```

The pro-rata debtor share (PR\_RT\_DBTR\_SHR) is calculated as follows:

```
IF NMBR_DBTRS = 1 THEN DO;
    IF JNT_LBLTY_AMNT is NULL THEN PR_RT_DBTR_SHR = 1;
    ELSE IF JNT LBLTY AMNT = 0 AND OTSTNDNG NMNL AMNT = 0 THEN
    PR_RT_DBTR_SHR = 1/2;
    ELSE PR_RT_DBTR_SHR = JNT_LBLTY_AMNT / OTSTNDNG_NMNL_AMNT;
END:
ELSE IF NMBR DBTRS > 1 THEN DO;
    IF JNT_LBLTY_AMNT is NULL THEN PR_RT_DBTR_SHR is NULL;
    ELSE IF JNT_LBLTY_AMNT_Sum = 0 AND OTSTNDNG_NMNL_AMNT = 0 THEN
    PR_RT_DBTR_SHR = 1/NMBR_DBTRS;
    ELSE IF JNT_LBLTY_AMNT_Sum = 0 AND OTSTNDNG_NMNL_AMNT > 0 THEN
    PR_RT_DBTR_SHR = 0;
    ELSE IF
                JNT_LBLTY_AMNT_Sum >
                                          OTSTNDNG NMNL AMNT
                                                                 THEN
    PR_RT_DBTR_SHR = JNT_LBLTY_AMNT / JNT_LBLTY_AMNT_Sum;
    ELSE IF
                JNT_LBLTY_AMNT_Sum <=
                                          OTSTNDNG_NMNL_AMNT
                                                                 THEN
    PR_RT_DBTR_SHR = JNT_LBLTY_AMNT / OTSTNDNG_NMNL_AMNT;
END;
```

#### Where:

- NMBR DBTRS = number of debtors in the instrument
- JNT\_LBLTY\_AMNT\_Sum = sum of the joint liabilities in an instrument

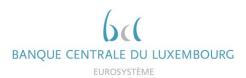

The main debtor share (MN\_DBTR\_SHR) is calculated as follows:

```
IF PR_RT_DBTR_SHR = 0 THEN MN_DBTR_SHR = 0;
ELSE IF PR_RT_DBTR_SHR = max(PR_RT_DBTR_SHR) THEN MN_DBTR_SHR = 1 /
(COUNTIF(DBTR, where PR_RT_DBTR_SHR = max(PR_RT_DBTR_SHR)))
ELSE MN_DBTR_SHR = 0;
```

The BSI aggregable balance (BSI\_AGGRGBL\_BLNC) is calculated as follows:

```
IF CNTRY_OA in {"AT", "EE", "FR", "GR", "IE", "LT", "LU", "MT", "NL", "PT", "SI", "SK"} THEN
BSI_AGGRGBL_BLNC = PR_RT_DBTR_SHR * BSI_INSTRMNT_BLNC;
ELSE BSI_AGGRGBL_BLNC = MN_DBTR_SHR * BSI_INSTRMNT_BLNC;
```

### 4.4 Calculation of the MIR aggregable balance

For the outstanding positions, the same calculation as for the BSI aggregates is used.

For the new business comparisons, the MIR instrument balance is calculated as follows:

```
IF IS_IMIR_NEW_BSNSS ne "1" THEN IMIR_INSTRMNT_BLNC_NEW_BSNSS = NULL;

ELSE IF IS_RVLVNG = "1" THEN IMIR_INSTRMNT_BLNC_NEW_BSNSS =

OTSTNDNG_NMNL_AMNT

ELSE IF (DT_RFRNC >= DT_FRBRNC_STTS > Previous_Quarter_DT_RFRNC) THEN

IMIR_INSTRMNT_BLNC_NEW_BSNSS = OTSTNDNG_NMNL_AMNT + OFF_BLNC_SHT_AMNT

ELSE IF CMMTMNT_INCPTN is not NULL THEN IMIR_INSTRMNT_BLNC_NEW_BSNSS =

CMMTMNT_INCPTN;

ELSE IMIR_INSTRMNT_BLNC_NEW_BSNSS = sum(OTSTNDNG_NMNL_AMNT,

OFF_BLNC_SHT_AMNT);
```

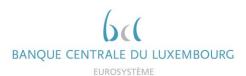

The MIR aggregable balance (IMIR\_AGGRGBL\_BLNC\_NEW\_BSNSS) is calculated as follows:

IF CNTRY\_OA in {"AT", "EE", "FR", "GR", "IE", "LT", "LU", "MT", "NL", "PT", "SI", "SK"} THEN IMIR\_AGGRGBL\_BLNC\_NEW\_BSNSS = PR\_RT\_DBTR\_SHR \* IMIR\_INSTRMNT\_BLNC\_NEW\_BSNSS; ELSE IMIR\_AGGRGBL\_BLNC\_NEW\_BSNSS = MN\_DBTR\_SHR \* IMIR\_INSTRMNT\_BLNC\_NEW\_BSNSS;